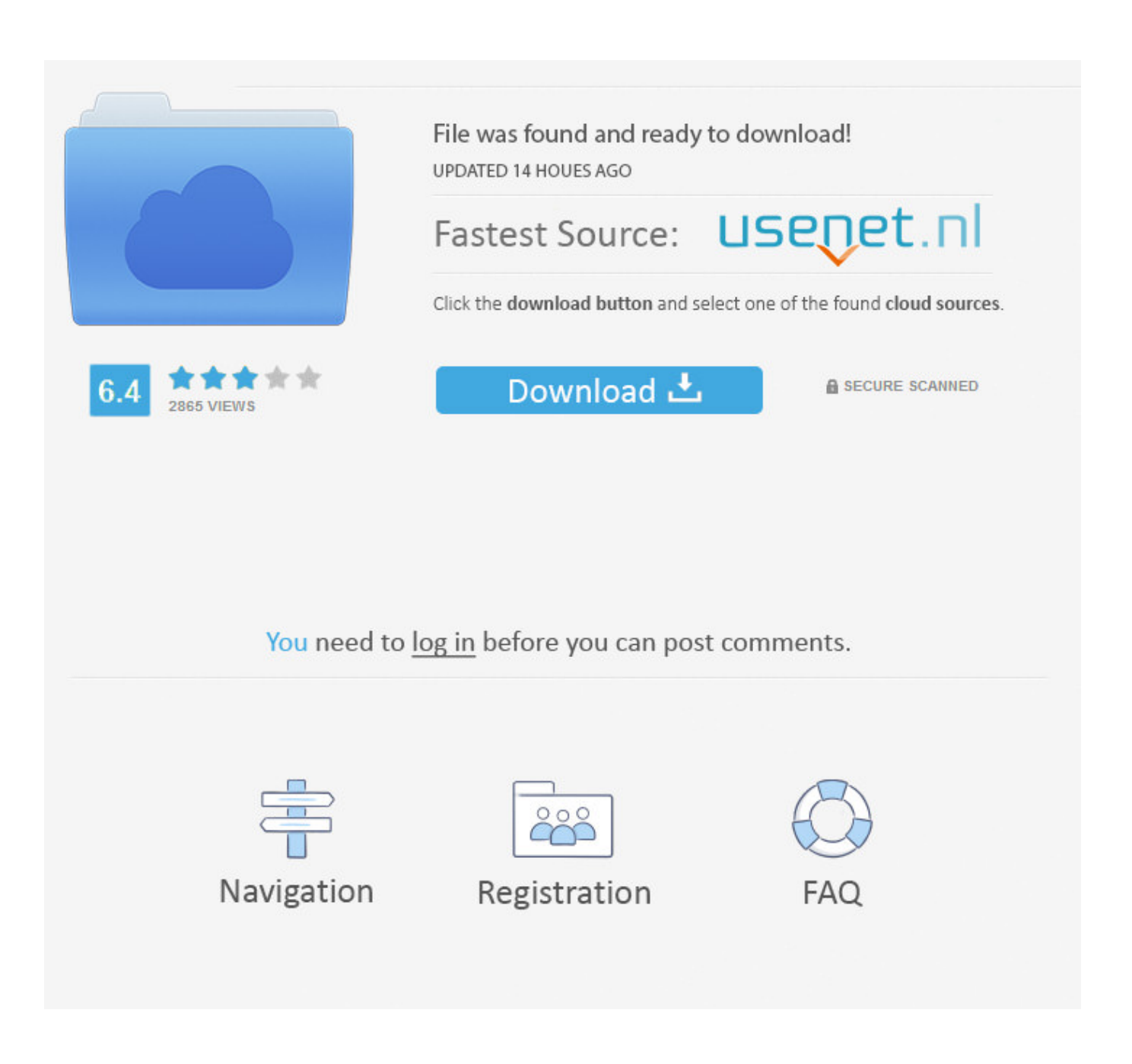

[Change Mac Address Dolphin Emulator](https://confident-franklin-4188f2.netlify.app/Makalah-Sistem-Komputer#eRfcf=ZnxzYrgzbbYyH1eiLDMBHH2qi3B0fgB11wrG4wAObhBVrei==)

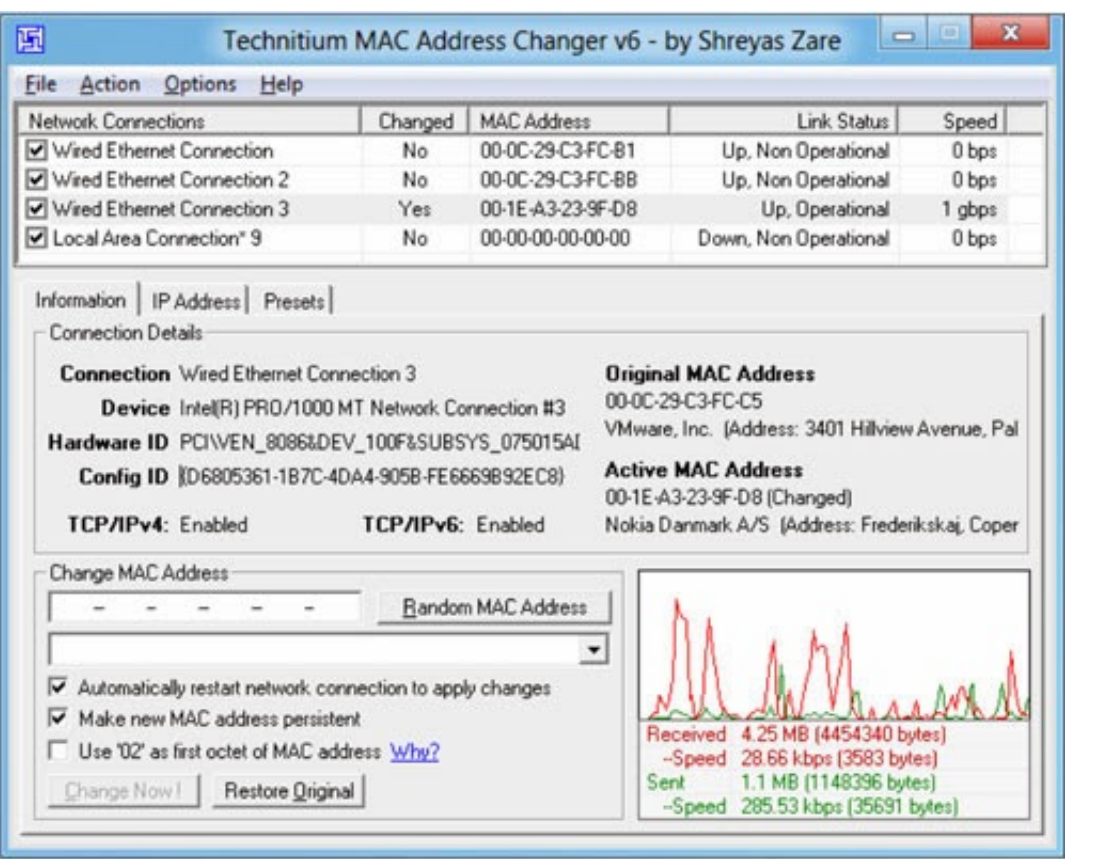

[Change Mac Address Dolphin Emulator](https://confident-franklin-4188f2.netlify.app/Makalah-Sistem-Komputer#eRfcf=ZnxzYrgzbbYyH1eiLDMBHH2qi3B0fgB11wrG4wAObhBVrei==)

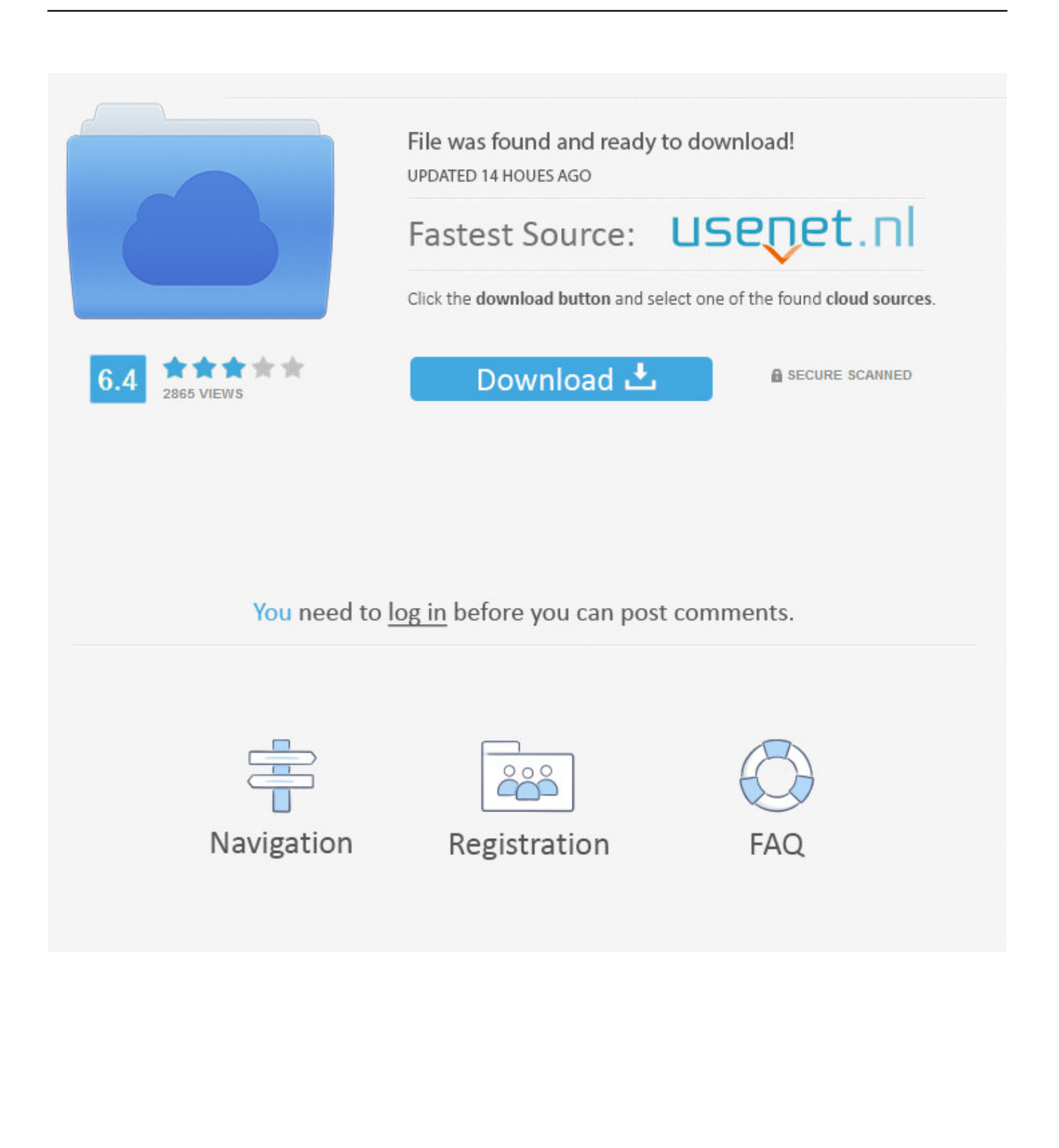

Click the download button to proceed It will download the certain Wii operating system files from Nintendo.. Since it uses the official Nintendo platform for Wii online gameplay, Dolphin users can play online with not only other Dolphin players, but with real Wii players as well.. Thus any change of the network-adapters on the host-system can result in a change of dolphin's MACaddress.

Since the merger of the Wii-Network branch in, Dolphin can now use the Nintendo WiFi Connection to play Wii games online.. If using a custom servers, see their documentation for more details Getting the Wii Operating System Files Download and extract.. Make sure that the 00000011 app file exists; it's the only file required for this guide.

## [Download Film Kutunggu Jandamu Ganoolid](https://erikboyer.doodlekit.com/blog/entry/13816165/fix-download-film-kutunggu-jandamu-ganoolid)

For copyright reasons, some of the files required to access the Nintendo WiFi Connection cannot be distributed with Dolphin and have to be obtained by the user.. app: • clientca pem • clientcakey pem • rootca pem If you are using Linux or OSX, compile (in C++11 mode) and use this to dump the certificates.. Dolphin is an emulator for two recent Nintendo video game consoles: the GameCube and the Wii. [Download Babymetal Frestsonfire](https://michellethomas6.doodlekit.com/blog/entry/13816169/download-babymetal-frestsonfire-jannizaka)

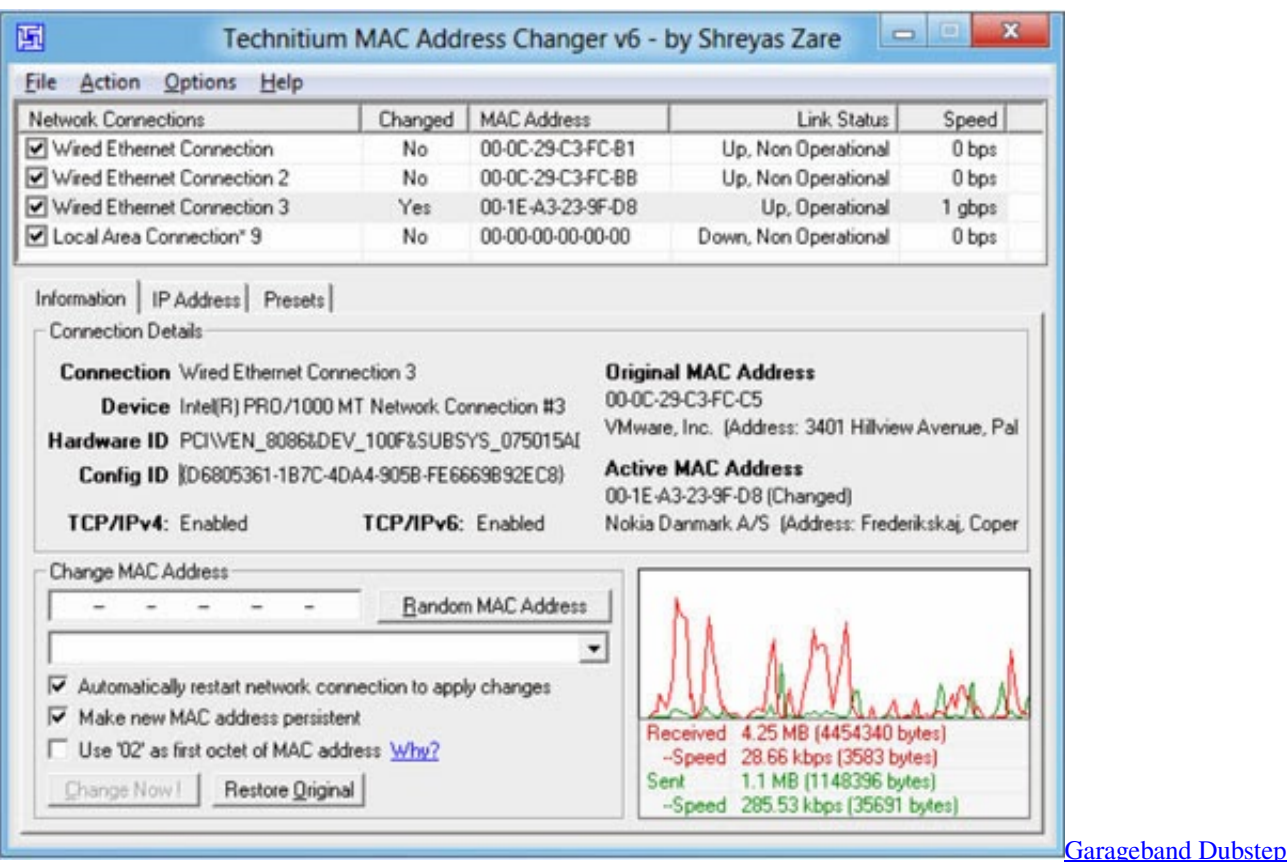

[Komplete 10 Crack Mac](https://lineupnow.com/event/komplete-10-crack-mac)

Support How do I change where Dolphin saves? (self DolphinEmulator) submitted 10. [Lan Driver Software Free Download For](http://ipmauzoyhas.rf.gd/Lan_Driver_Software_Free_Download_For_Windows_7.pdf) [Windows 7](http://ipmauzoyhas.rf.gd/Lan_Driver_Software_Free_Download_For_Windows_7.pdf)

**[Project Download](http://jiuconlilo.epizy.com/Garageband_Dubstep_Project_Download.pdf)** 

## [Лісова Пісня Стислий Переказ](https://ecstatic-wilson-e6ad49.netlify.app/---)

As of May 20th 2014, the Nintendo WiFi Connection has been terminated, and as such Dolphin can no longer connect to it.. Once the download has completed, browse to the newly created directory under its executable directory: titles 00000D 1032.. Can't get Switch USB Game Cube controller to work on Mac Netplay Controller Switching.. Extracting the Certificates from the 00000011 app File Download the It will extract three final files necessary for Dolphin.. Drag and drop 00000011 app onto that executable file, and it should create three files residing with 00000011.. Run the program Check the 'Create Decrypted Contents(\* app)' box then select the latest version of IOS 13: Database > IOS > 00000D - IOS13 > Latest Version.. Copying the Certificates to the Dolphin Folder Copy these three PEM files to the%userprofile% Documents Dolphin Emulator Wii directory.. However, these instructions apply to all online services, such as custom WiFi Connection servers and the Wii Shop Channel, and still applies to them. 773a7aa168 [Website For Downloading Programs](https://hub.docker.com/r/gaikingbirto/website-for-downloading-programs)

773a7aa168

[How To Get Usb Wireless Mouse To Work For Mac](http://detipetgsa.blo.gg/2021/march/how-to-get-usb-wireless-mouse-to-work-for-mac.html)